# **Barry Beckham Video Tutorials 1**

- These videos were recorded using PicturesToEXE 9, but the vast majority of the techniques we deal with in this set of videos are identical to PTE AV Studio.
- You should have little trouble following these videos using PTE AV Studio

### **Animation and Slide Styles Introduction**

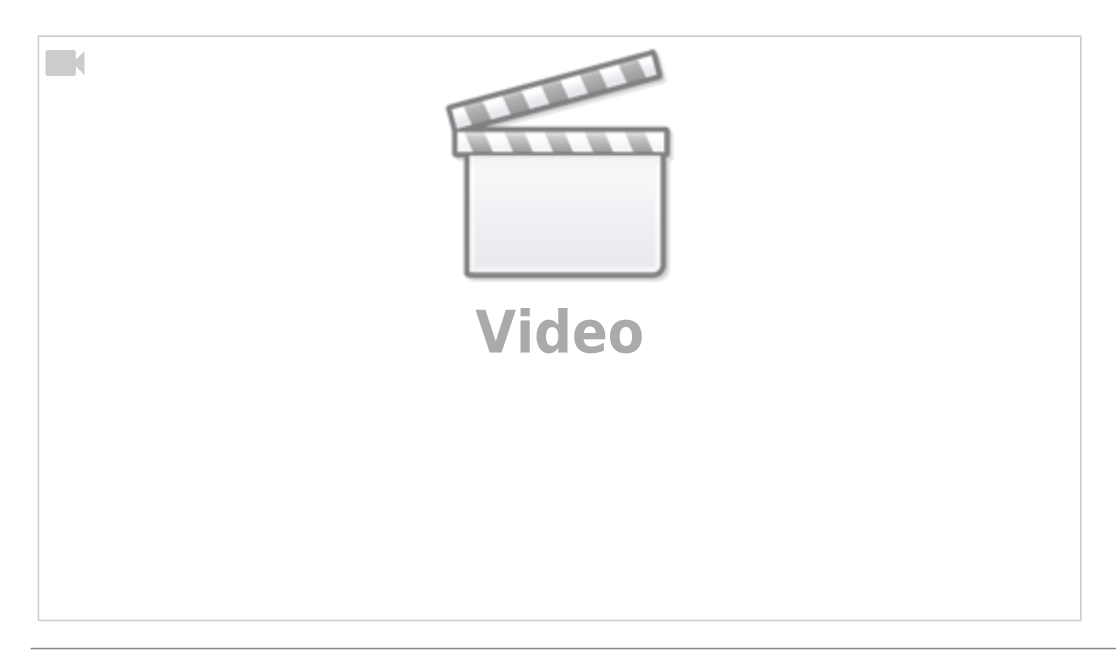

#### **Preferences and Settings**

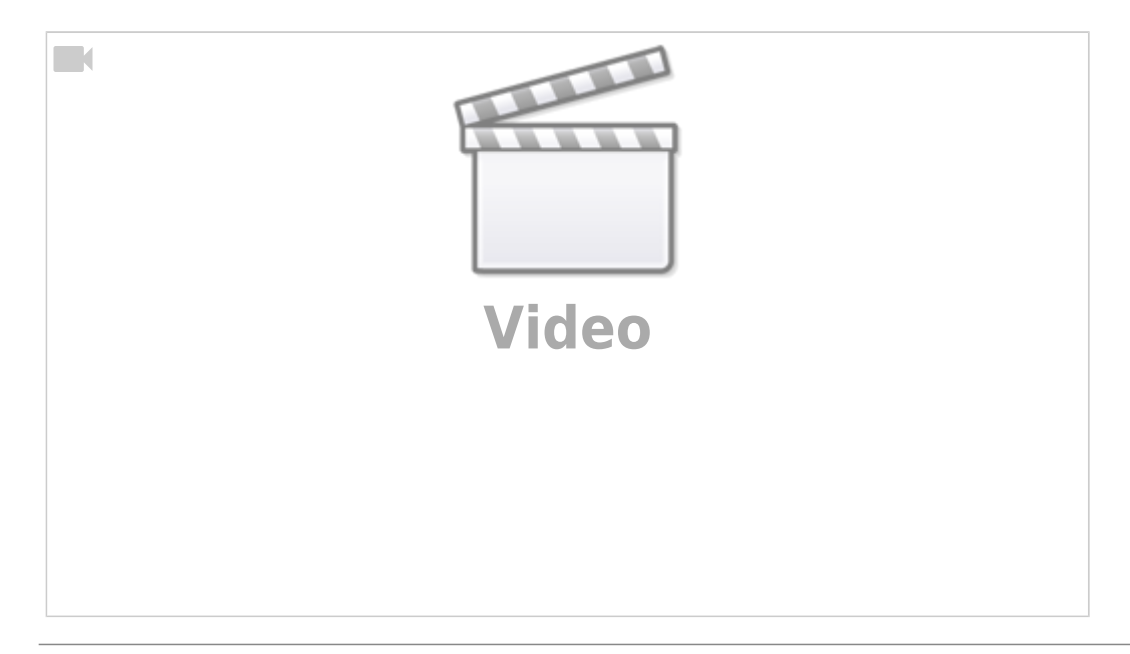

### **Image Size for Animation**

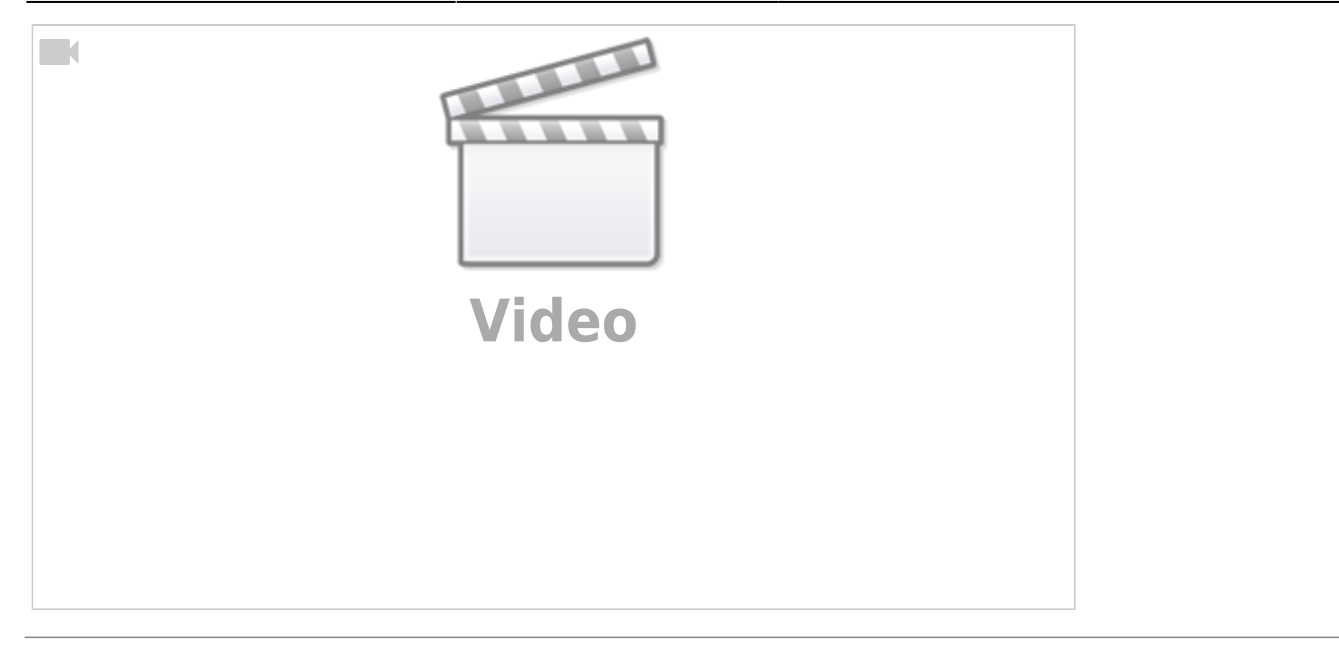

# **What are Slide Styles**

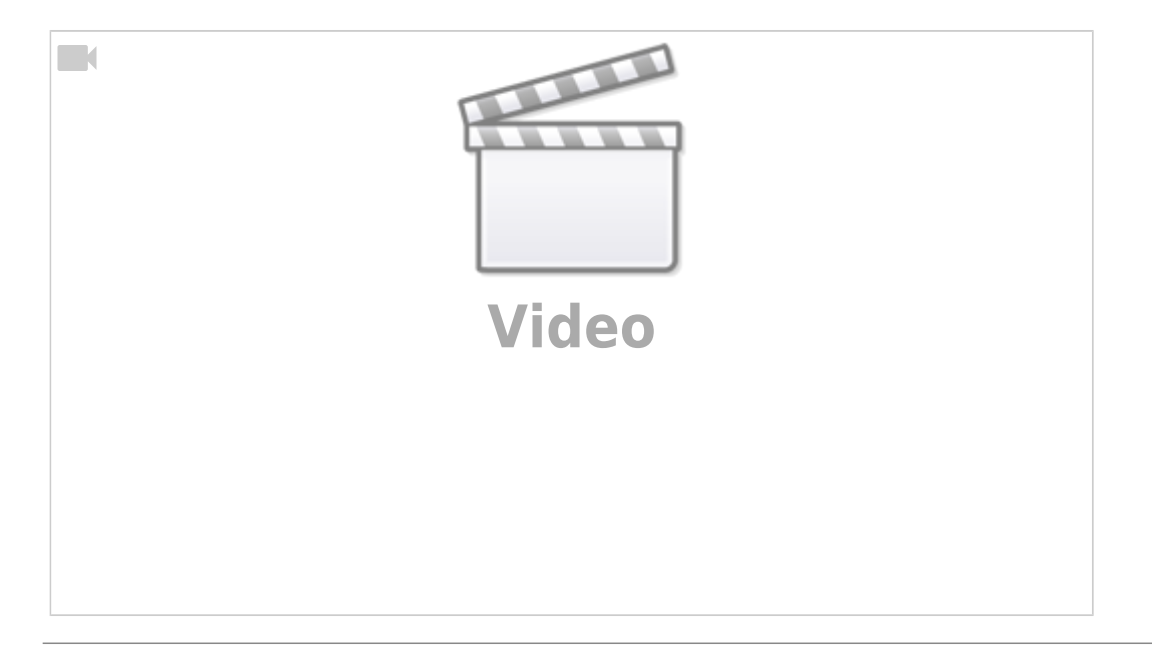

### **Image Size Lightroom**

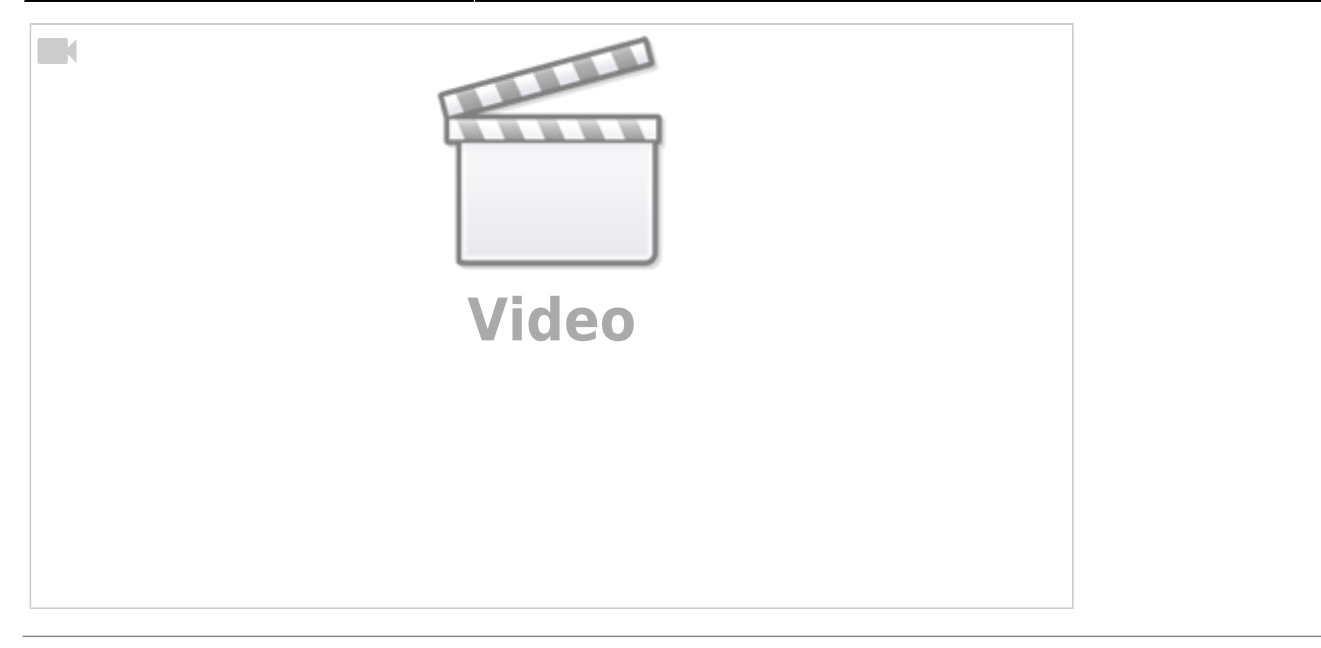

# **Image Size Photoshop**

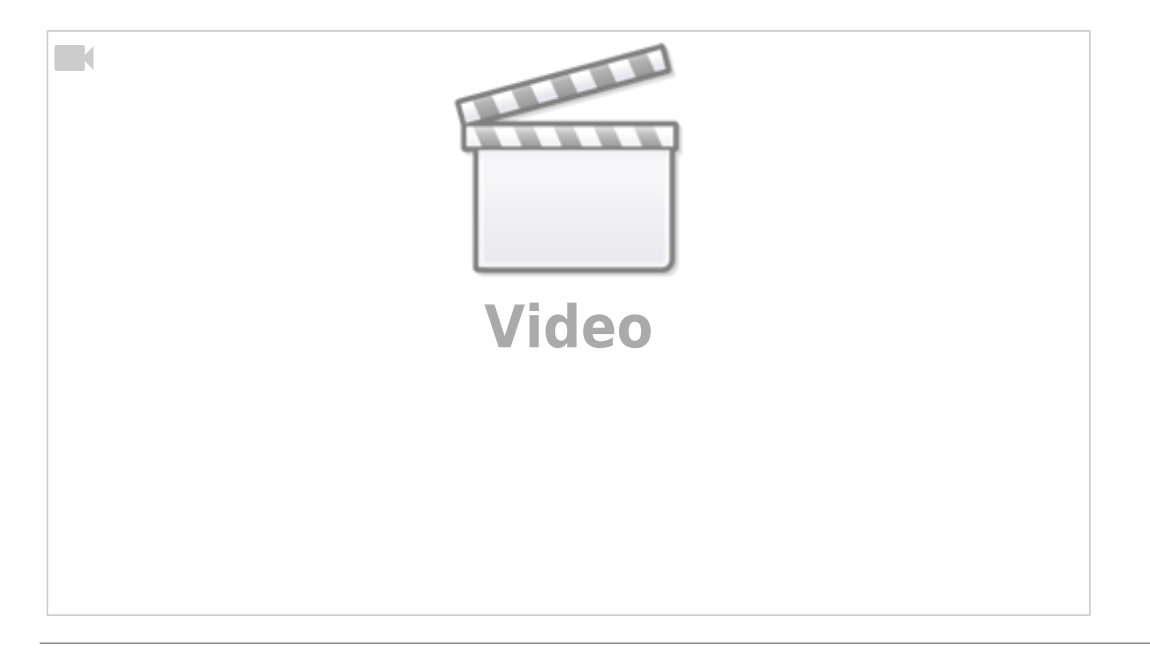

### **A Gentle Zoom**

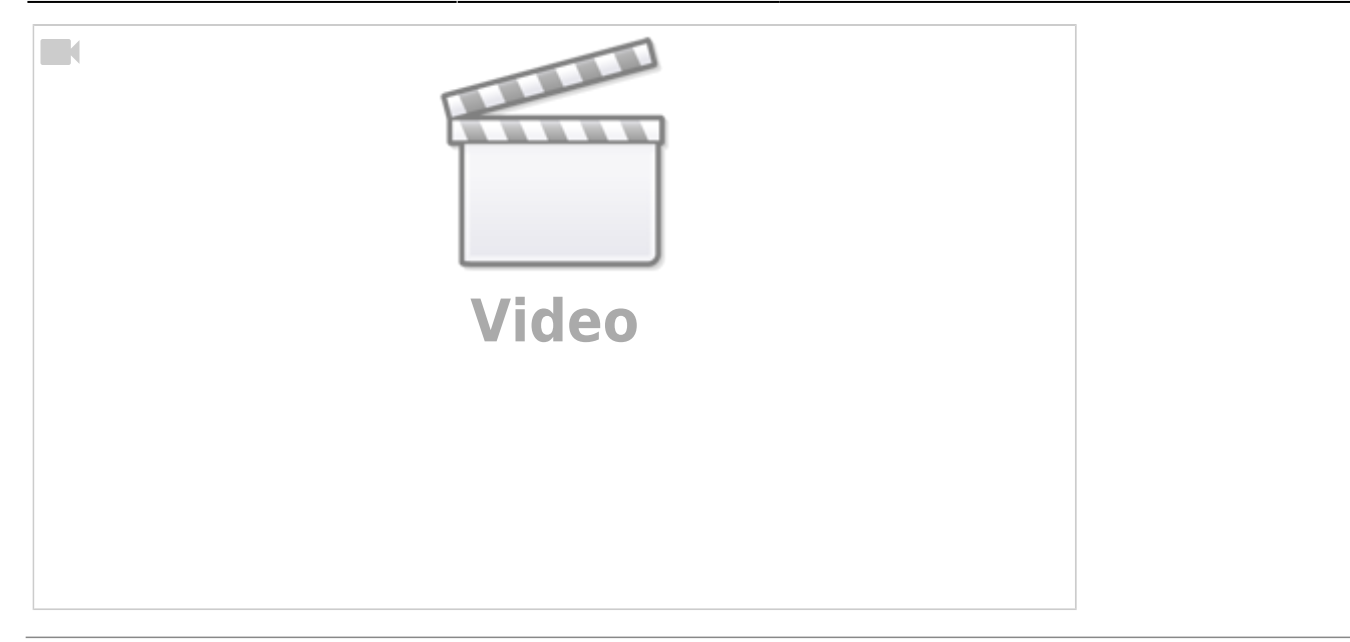

#### **A Gentle Pan**

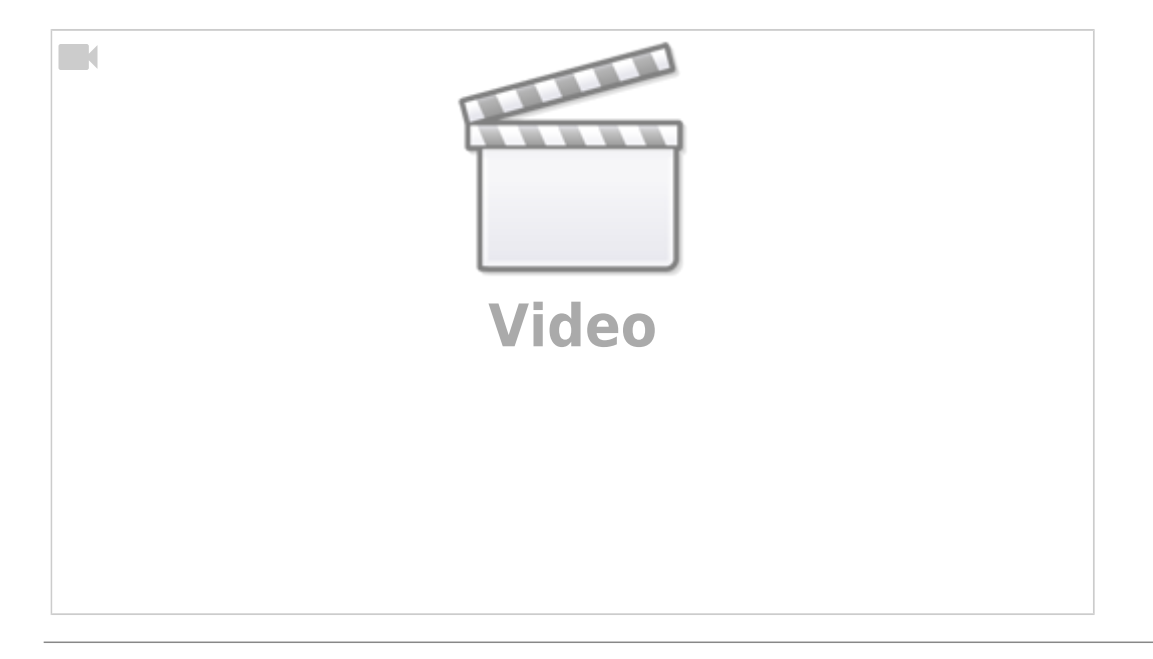

### **Text and Multiple Key Frames**

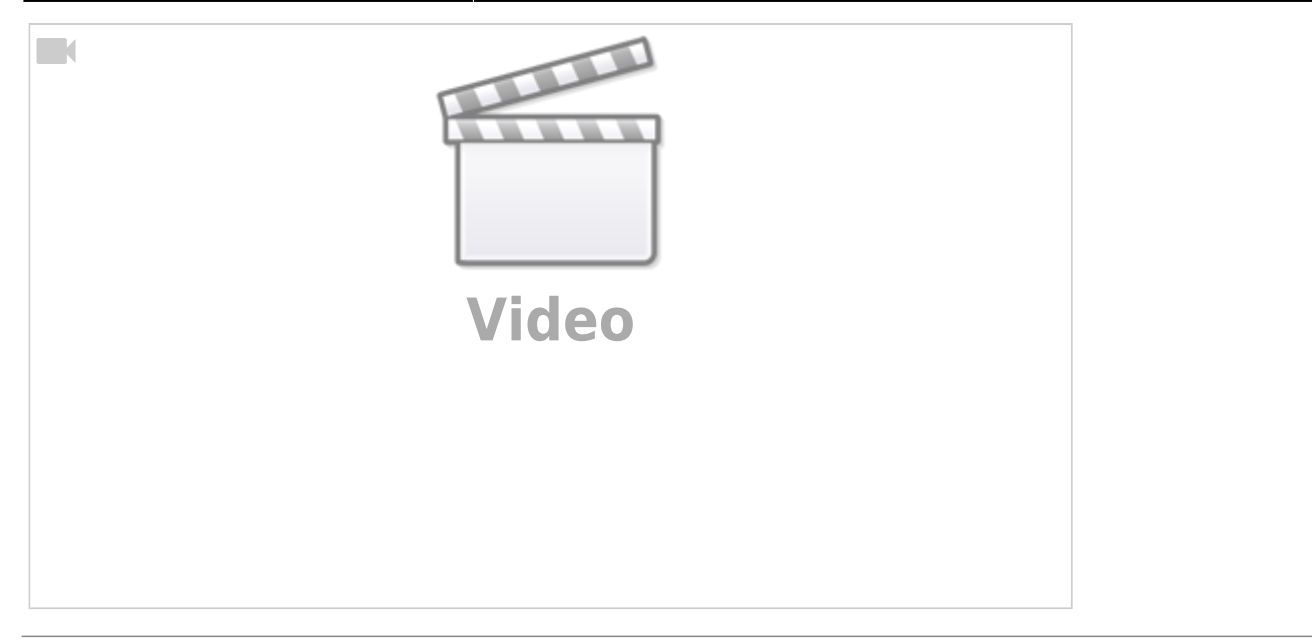

# **Animation Speed**

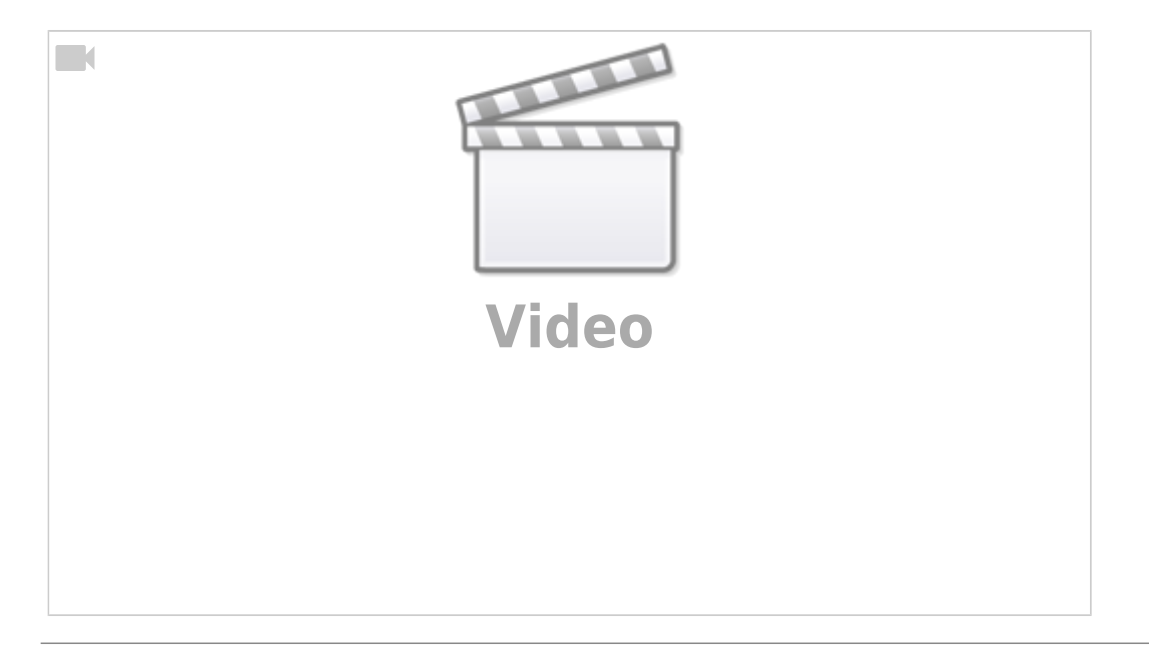

### **Speed Demo**

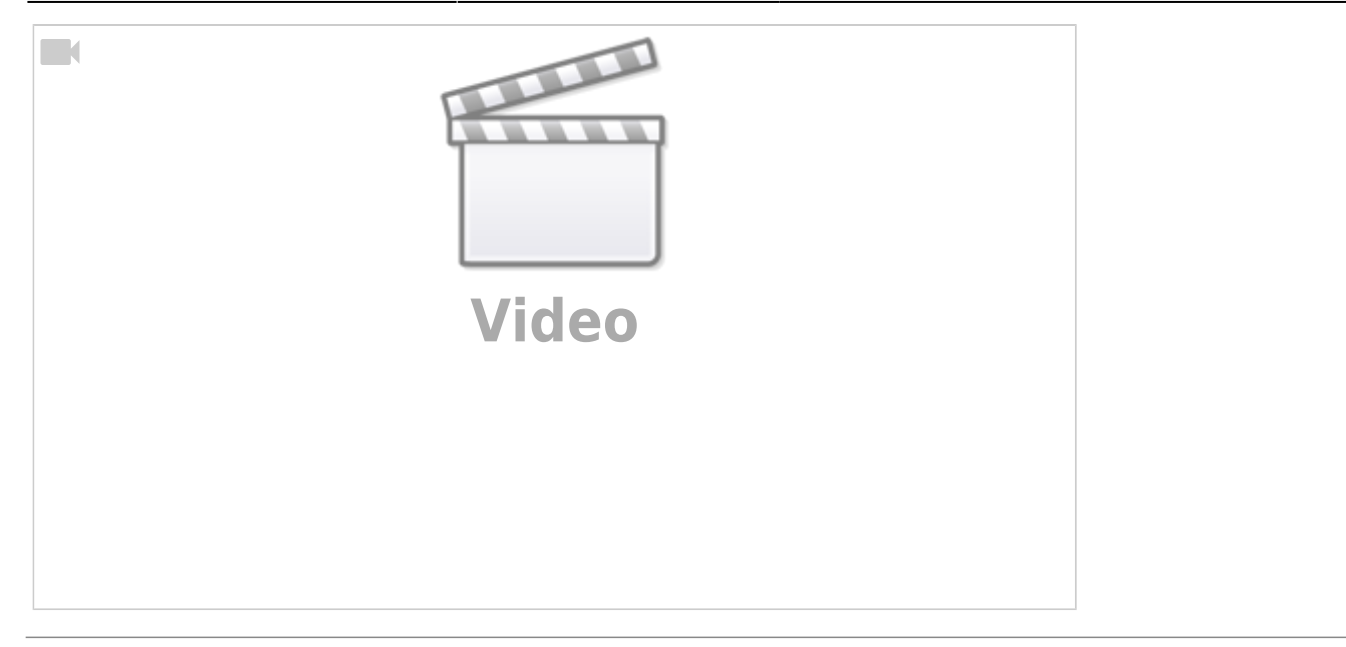

## **Animation Speeds and Styles**

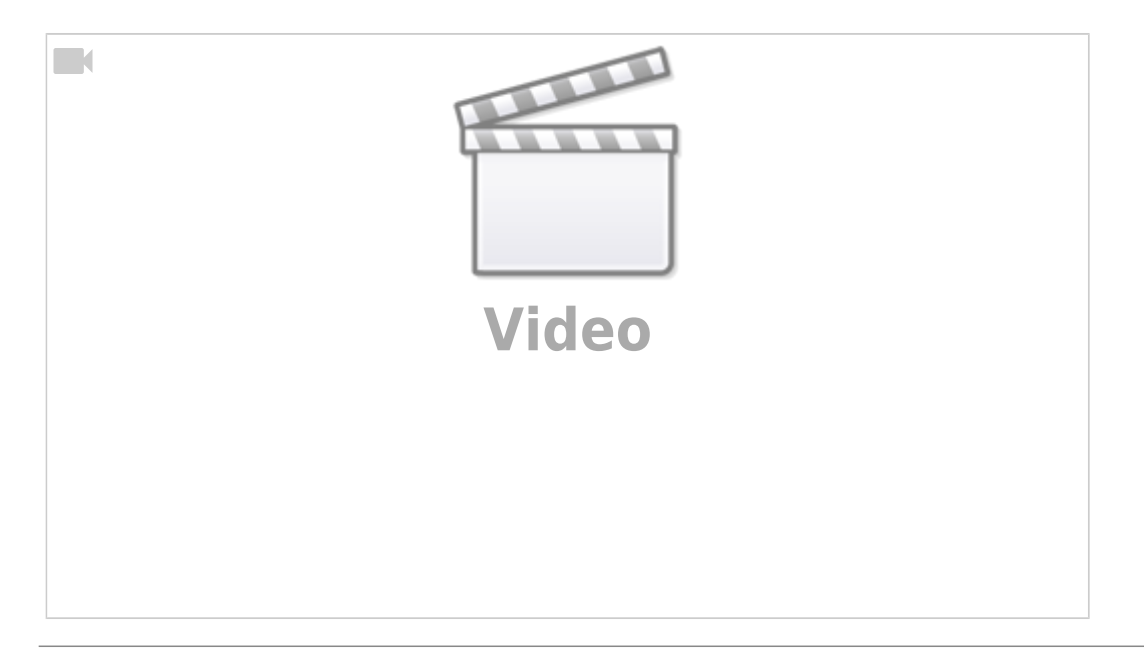

## **Animation Planning**

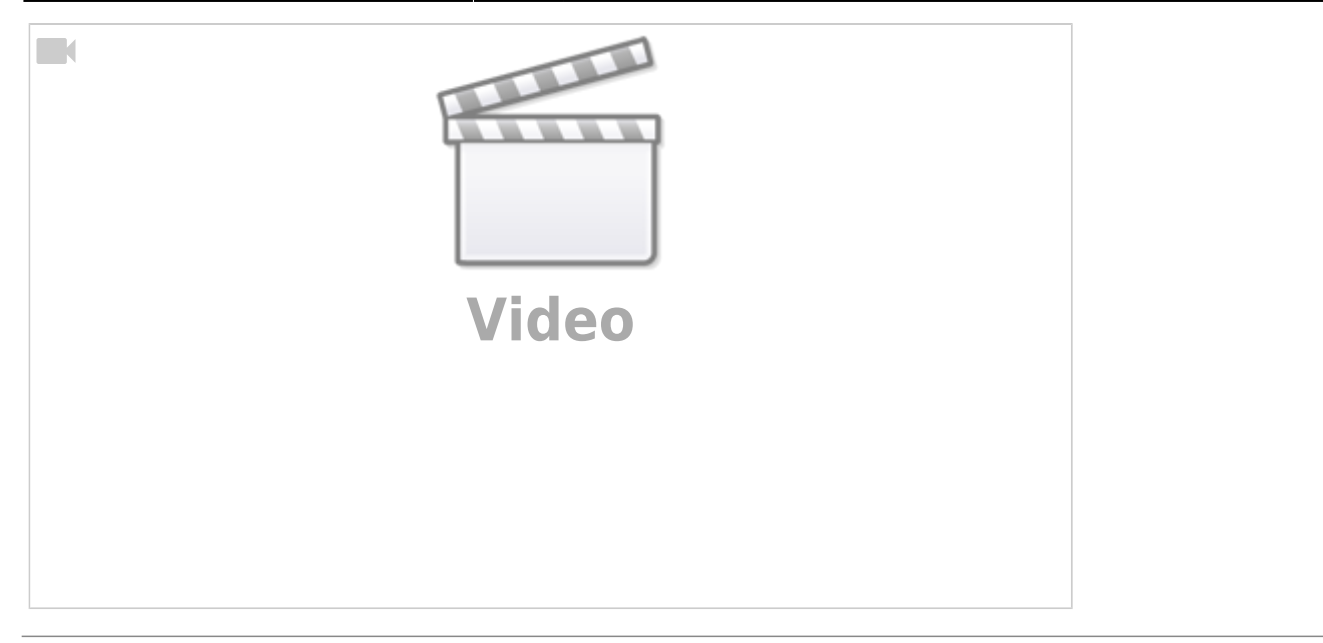

## **3D Animation Techniques**

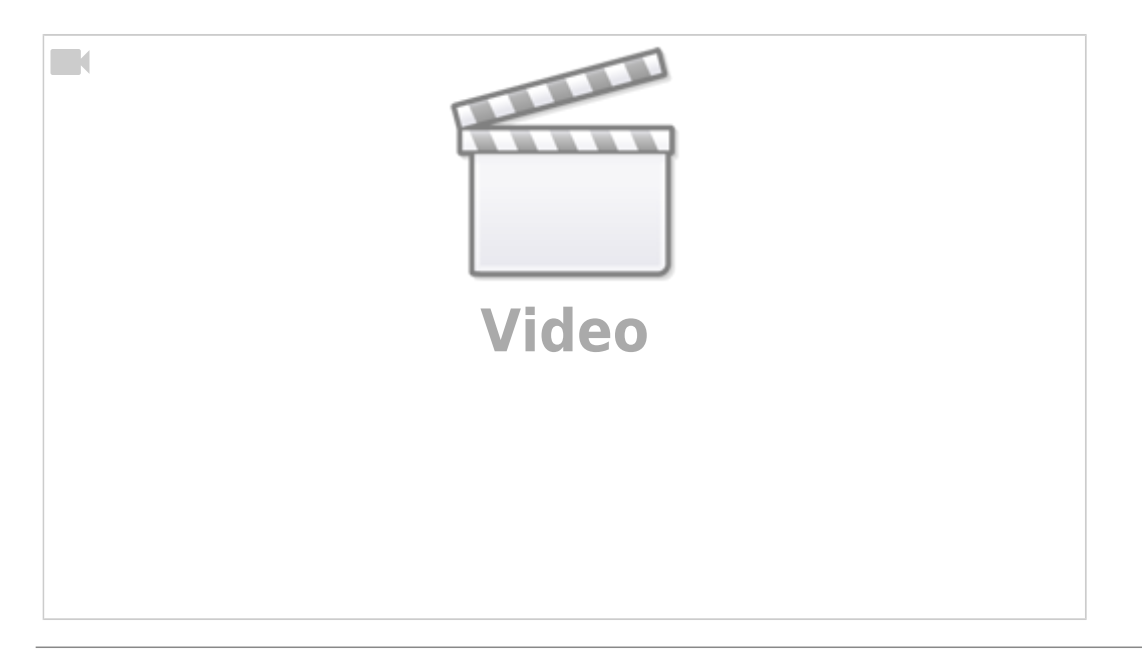

## **3D Nine Image Slide Style**

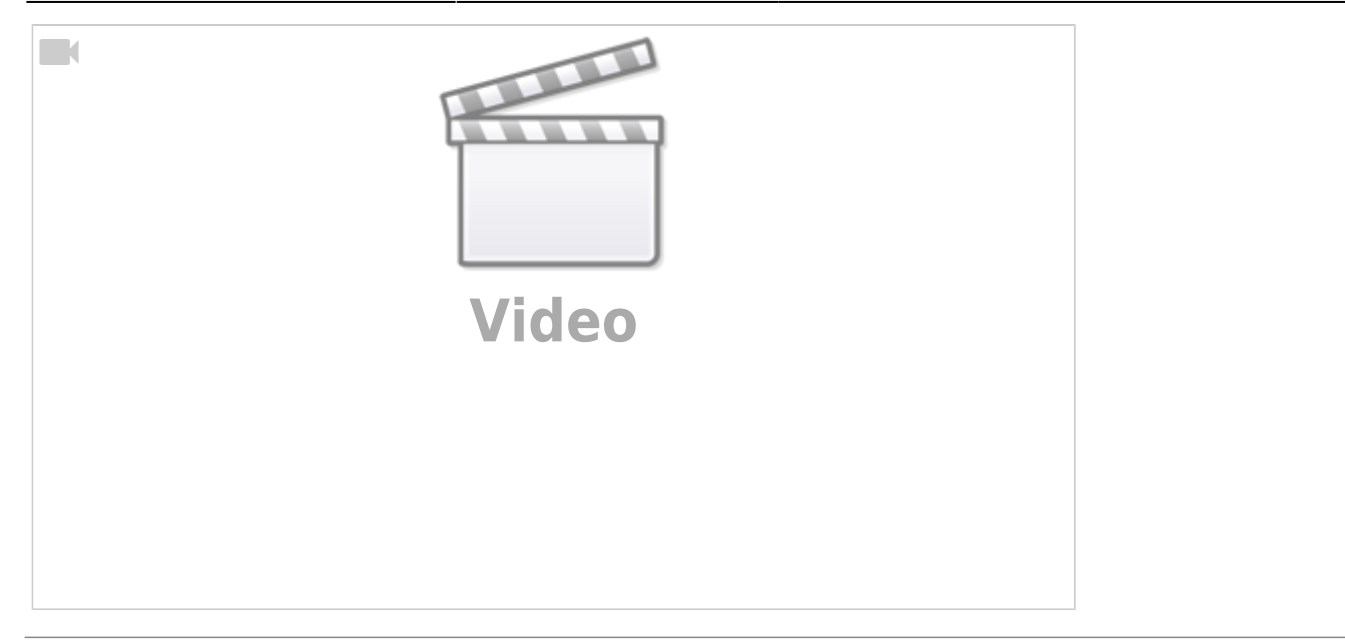

### **Backgrounds in a Slide Style**

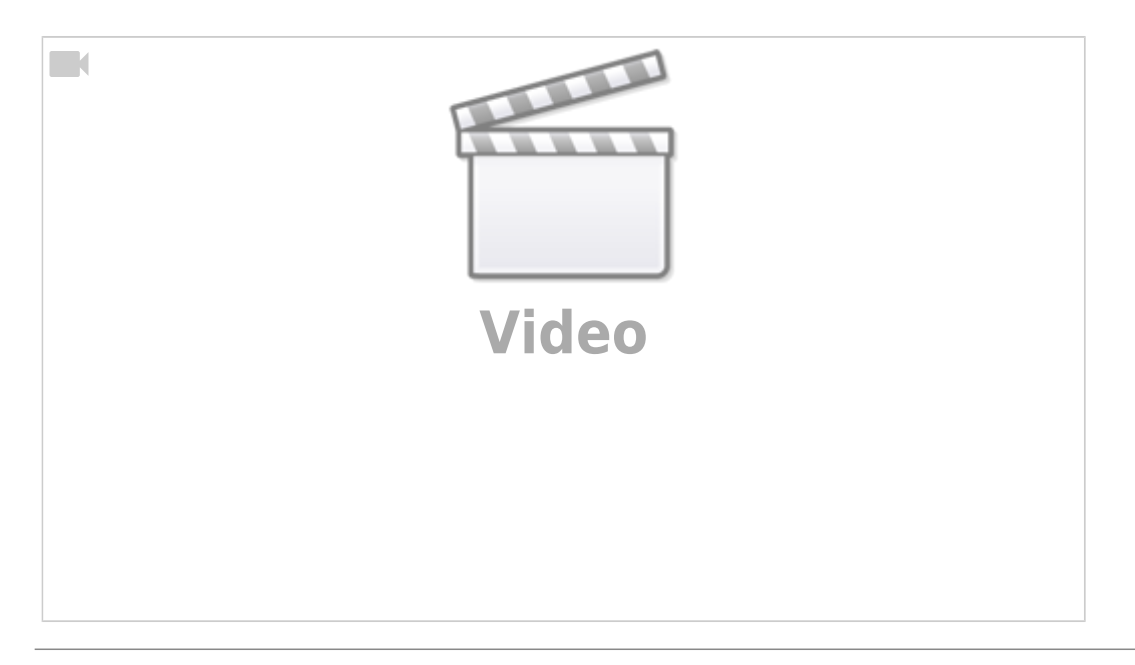

#### **Turn Key Frames On and Off**

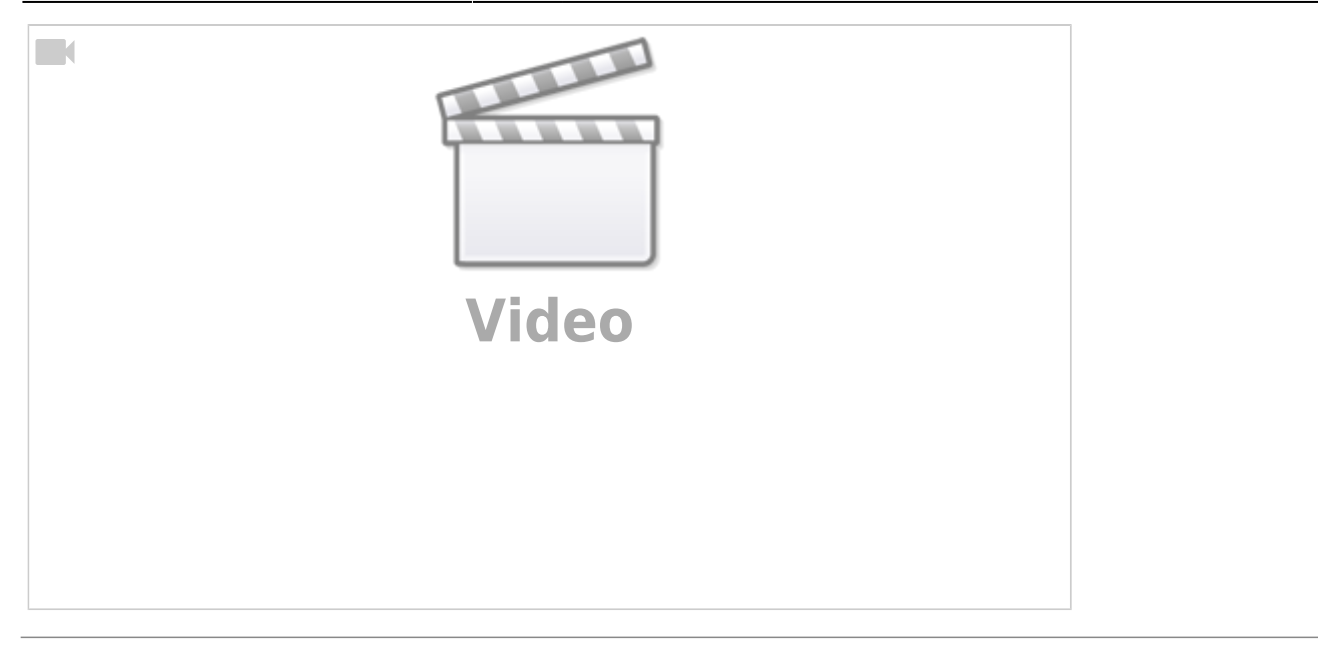

### **Framing and Slide Styles**

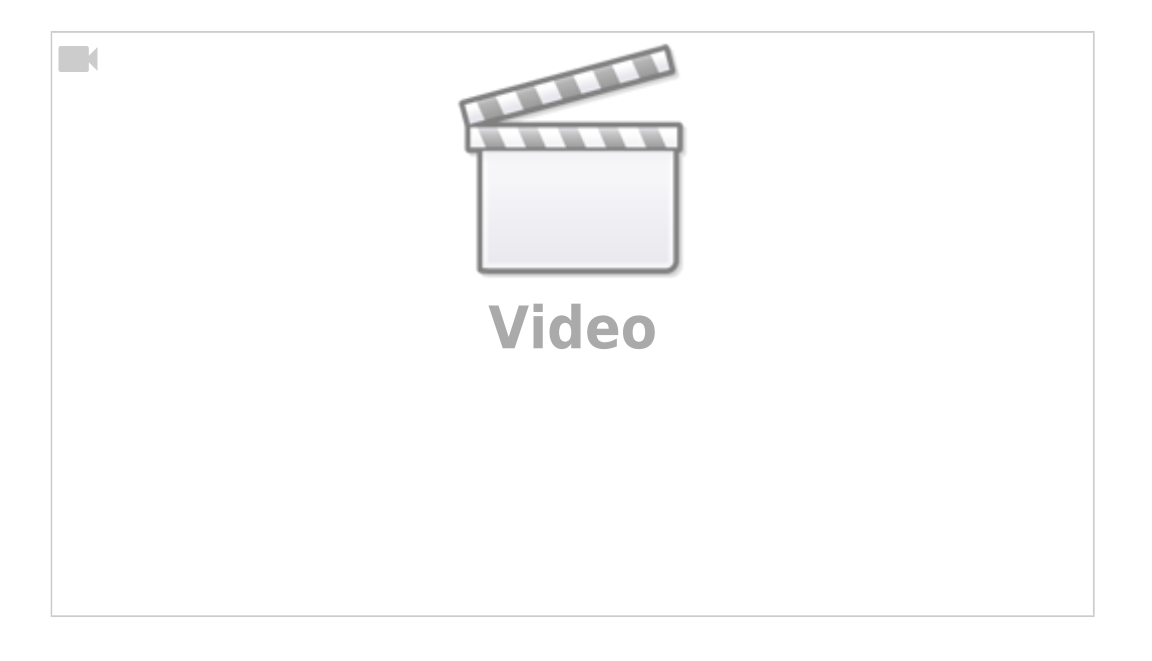

From: <https://docs.pteavstudio.com/>- **PTE AV Studio**

Permanent link: **[https://docs.pteavstudio.com/en-us/10.0/how\\_to\\_v10/beckham](https://docs.pteavstudio.com/en-us/10.0/how_to_v10/beckham)**

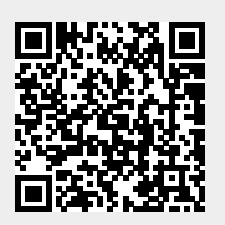

Last update: **2022/12/19 11:48**